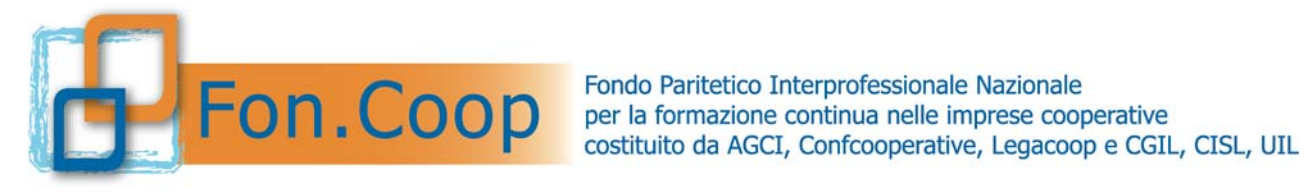

# **REGOLAMENTO PER LA GESTIONE DEL CONTO FORMATIVO**

**12 marzo 2018** 

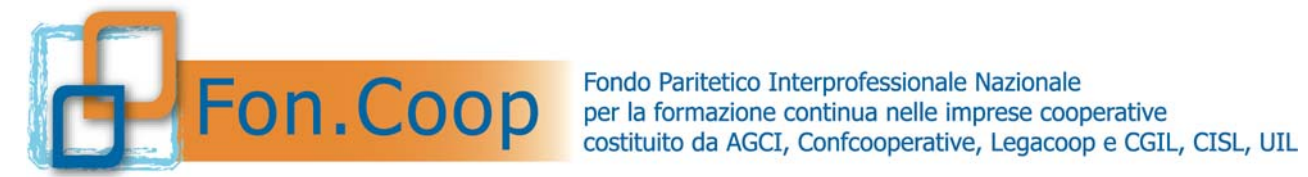

# **Indice**

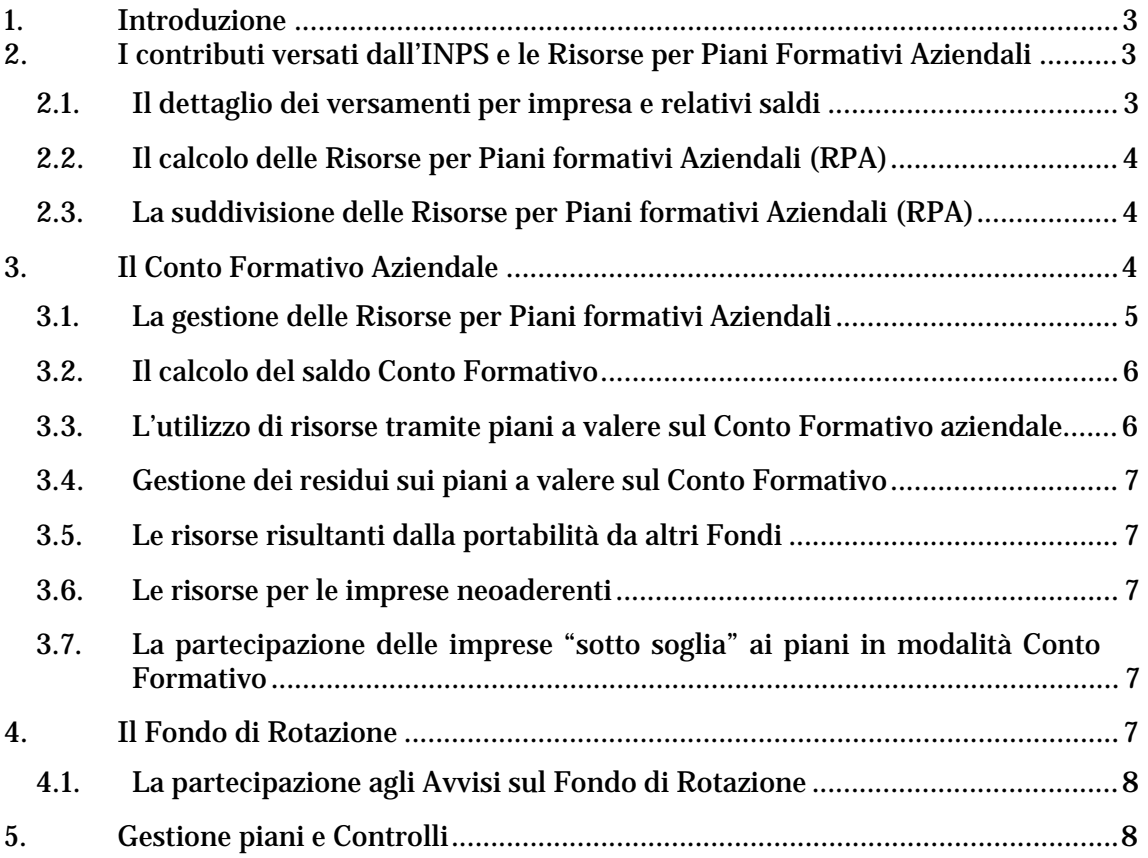

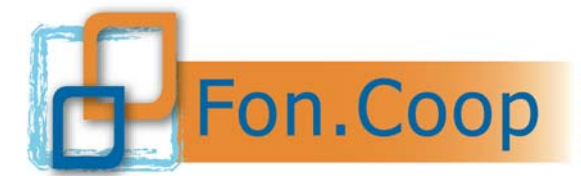

# *1. Introduzione*

Le imprese aderenti a Fon.Coop versano lo 0,30% del monte retribuzioni dei dipendenti, a norma della legge 845/78 ed s.m.i., per soci lavoratori e lavoratori dipendenti, siano essi apprendisti, operai, impiegati, quadri e dirigenti.

A partire dall'anno di versamento 2004, Fon.Coop ha istituito il *Conto Formativo Aziendale*, come modalità di finanziamento per i piani formativi aziendali di imprese medio grandi, in grado di cumulare risorse significative per i propri fabbisogni formativi.

In un'ottica di trasparenza amministrativa e di accessibilità, il presente Regolamento vuole essere un'informativa per le imprese, finalizzata a dare la massima chiarezza sull'utilizzo delle risorse versate e sulle modalità di calcolo delle risorse utilizzate per determinare i singoli Conti Formativi. Questo al fine di aumentare la consapevolezza delle imprese sulle proprie risorse e sulle regole di accesso, e di metterle in condizione di fare una scelta consapevole tra la modalità "competitiva" degli Avvisi sul Fondo di Rotazione e quella "diretta" del Conto Formativo Aziendale.

Il presente Regolamento rappresenta dunque il "contratto di servizio" con tutte le imprese aderenti a Fon.Coop per la gestione delle *Risorse per Piani Formativi Aziendali* (indicate come RPA).

# *2. I contributi versati dall'INPS e le Risorse per Piani Formativi Aziendali*

Le Risorse utilizzabili per Piani Formativi Aziendali sono esclusivamente quelle che l'INPS mette a disposizione di Fon.Coop in relazione ai versamenti delle imprese aderenti.

Tutti i versamenti effettuati dall'INPS a Fon.Coop, sono accompagnati da apposite tabelle che ne specificano la distinta, per mese, causale e matricola INPS (una per ogni "posizione contributiva") per ogni impresa aderente.

*ATTENZIONE: una impresa può avere più posizioni contributive (matricole INPS), è quindi necessario che aderisca a Fon.Coop per ciascuna di esse.* 

# *2.1. Il dettaglio dei versamenti per impresa e relativi saldi*

Entro circa 12 mesi dalla fine di un anno di contribuzione, l'INPS invia a Fon.Coop i saldi definitivi di quell'anno, suddivisi e classificati nella modalità sopra descritta, che provvede tempestivamente a calcolare quanto ha versato l'INPS al Fondo relativamente a ciascuna impresa.

Di conseguenza è possibile sapere quanto ha versato un'impresa complessivamente per un certo anno di contribuzione, non prima di 12/13 mesi.

I versamenti pervenuti dall'INPS dopo la chiusura del saldo relativo a quell'anno vengono automaticamente classificati come residui generali da inserire nel primo

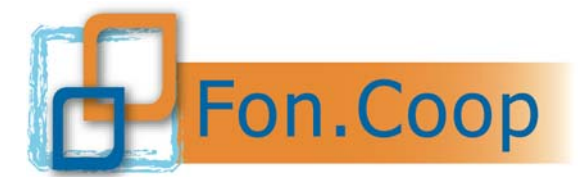

calcolo utile per il totale del Fondo di Rotazione1 , perciò non sono associati alle singole imprese che li hanno versati e non sono quindi utili per il calcolo del Conto Formativo Aziendale ad eccezione di importi rilevanti e determinanti per l'impresa rispetto al Conto Formativo (*sopra o sotto soglia*).

# *2.2. Il calcolo delle Risorse per Piani formativi Aziendali (RPA)*

Le *Risorse per Piani formativi Aziendali* (RPA) di una certa impresa vengono calcolate sommandone i relativi versamenti al netto degli impegni previsti dal Fondo per le seguenti macro voci, stabilite dal *Piano Operativo delle Attività* (POA) o da successive delibere Assembleari:

- costi di gestione;
- spese propedeutiche;
- azioni di sistema:
- quote per piani settoriali/territoriali/solidarietà.

Per ogni anno di bilancio, tali impegni vengono formalizzati dal Consiglio di Amministrazione del Fondo, tenendo conto della normativa di legge, secondo questo schema:

# **RPA ANNO X**

#### **= TOTALE VERSATO ANNO X**

#### **– IMPEGNI DELL'ANNO X**

# *2.3. La suddivisione delle Risorse per Piani formativi Aziendali (RPA)*

I piani formativi aziendali vengono finanziati da Fon.Coop con due modalità:

- *Conto Formativo Aziendale* risorse assegnate automaticamente;
- *Fondo di Rotazione* risorse assegnate in modalità competitiva tramite Avviso Pubblico.

Ogni modalità dispone di risorse assegnate secondo quanto di seguito indicato.

# *3. Il Conto Formativo Aziendale*

Un Conto Formativo relativo ad una certa impresa viene aperto automaticamente a partire dall'Anno di competenza dei versamenti pari o superiori a 5.000 euro.

Il Conto Formativo Aziendale una volta attivato resta sempre aperto (anche se il saldo è zero in quanto l'impresa è stata beneficiaria di piani a valere sul Fondo di Rotazione) fino alla revoca dell'adesione da parte dell'impresa.

<sup>&</sup>lt;u>.</u> <sup>1</sup> cfr. capitolo sul "Fondo di Rotazione"

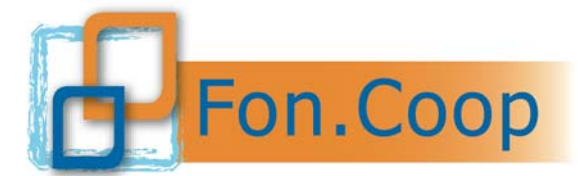

# *3.1. La gestione delle Risorse per Piani formativi Aziendali*

Il Conto Formativo viene aperto quando una RPA di una certa annualità supera la soglia dei 5.000 euro (in questo caso l'impresa è definita *"sopra soglia"*).

L'assemblea del Fondo del 6 dicembre 2017 ha deliberato la modifica del tempo di cumulo delle risorse del conto formativo **da tre a due anni**, pertanto a partire dal 2018 (risorse 2016) le RPA restano nella disponibilità e titolarità dell'impresa ciascuna per due (2) anni solari calcolati a decorrere dall'anno della messa a disposizione da parte del Fondo con la pubblicazione delle relative Linee guida (Cfr. punto 3.3 e 3.4 che seguono). Trascorsi 2 anni dalla messa a disposizione delle RPA di una annualità le risorse di quella annualità non utilizzate vengono sottratte dalla disponibilità dell'impresa e assegnate al Fondo di Rotazione.

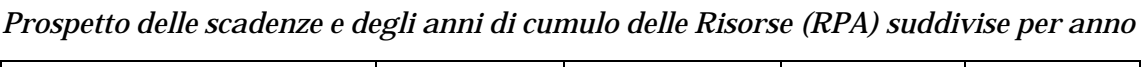

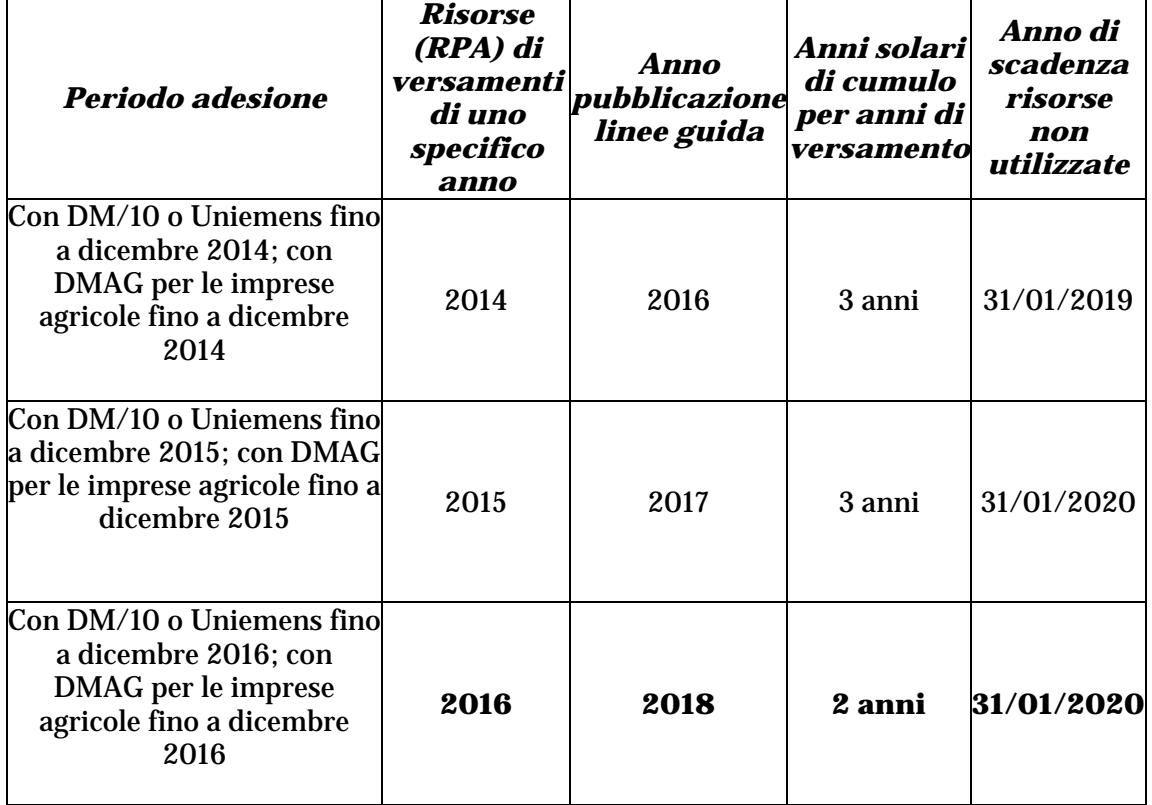

Nel caso in cui un'impresa in Conto Formativo e con saldo positivo abbia una RPA di importo inferiore alla soglia dei € 5.000 potrà utilizzare tale RPA sommandola al saldo iniziale. Si precisa che tale RPA se non utilizzata entro il termine previsto non verrà conservata. Per le modalità di utilizzo di tali risorse si rimanda all'apposita sezione contenuta di norma nelle *Linee Guida* per i piani a valere sul Conto Formativo emesse per il saldo di ogni annualità.

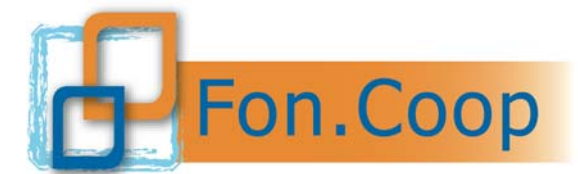

Si rammenta che la "portabilità" dei contributi introdotta dall'art. 7 bis della Legge 2/2009 è regolamentata dalla Circolare Inps n. 107 del 1/10/2009 disponibile sul sito www.foncoop.coop .

# *3.2. Il calcolo del saldo Conto Formativo*

Il saldo Conto Formativo di un'impresa aderente viene messo a disposizione contestualmente all'emissione delle Linee Guida relative ad una certa annualità, alle quali si rimanda per il dettaglio.

Tale saldo è il risultato della sommatoria indicata nello schema seguente: **SALDO CONTO FORMATIVO** 

# **=**

**TOTALE RPA ANNUALITA' PRECEDENTI** 

#### **+ RPA DELL'ANNO CUI SI RIFERISCE IL SALDO**

#### **- EVENTUALE IMPEGNATO PER PIANI APPROVATI E NON CONCLUSI**

#### **- EVENTUALE PAGATO PER PIANI CONCLUSI CONTO FORMATIVO ANNI PRECEDENTI**

#### **- EVENTUALI RPA ANNUALI PERSE PERCHÈ BENEFICIARIA SU FONDO DI ROTAZIONE 2**

Le imprese che hanno un Conto Formativo sopra soglia possono usufruire di un acconto nella misura dell'90% della RPA relativa all'annualità messa a disposizione e un ulteriore 90% calcolato sull'anticipo dell'acconto.

### *3.3. L'utilizzo di risorse tramite piani a valere sul Conto Formativo aziendale*

Il Conto Formativo viene utilizzato presentando uno o più piani a valere sulle *Linee Guida* del Conto Formativo che ogni anno Fon.Coop pubblica relativamente al saldo di una certa annualità.

I contributi richiesti ed effettivamente liquidati per i piani a valere sul Conto Formativo verranno prelevati dalla disponibilità aziendale in ordine cronologico a partire dalla RPA della prima annualità disponibile.

*ATTENZIONE: Le risorse aziendali cumulate presso Fon.Coop non maturano alcun interesse attivo per le imprese.* 

<sup>&</sup>lt;u>.</u> 2 cfr. capitolo sul "Fondo di Rotazione"

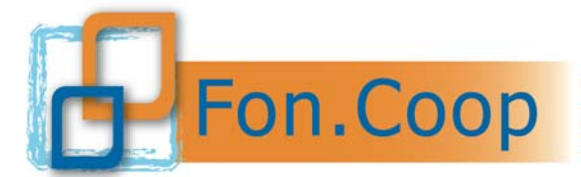

# *3.4. Gestione dei residui sui piani a valere sul Conto Formativo*

Per residui si intendono i contributi non rendicontati per un certo piano a valere sul Conto Formativo.

Per le imprese beneficiarie di piani ì a valere sul Conto Formativo *"sopra soglia"*, gli eventuali residui sul rendiconto di tali piani se superiori a € 100,00 resteranno a disposizione per piani a valere sul saldo Conto Formativo delle annualità successive nei termini di cui al precedente capitolo 3.1 e 3.2.

### *3.5. Le risorse risultanti dalla portabilità da altri Fondi*

Le risorse risultanti da portabilità da altri Fondi, corrispondenti a parte dei versamenti a partire dal 2009, come previsto dalla Legge 2/2009 e dalla circolare attuativa dell'Inps n° 107 del 10 ottobre 2009, saranno messe immediatamente a disposizione dell'impresa, non appena disponibili, secondo le *Linee Guida* in vigore al momento della presentazione del piano, a prescindere dalle annualità cui si riferiscono i versamenti messi a disposizione dal Fondo di provenienza.

# *3.6. Le risorse per le imprese neoaderenti*

Le imprese che risultano al momento della messa a disposizione delle risorse neoaderenti3 ma che nel corso dell'anno hanno un acconto dei versamenti superiore ad € 5.000,00 possono accedere al canale di finanziamento Conto Formativo utilizzando gli anticipo messi a disposizione come imprese *"neoaderenti soprasoglia"*.

### *3.7. La partecipazione delle imprese "sotto soglia" ai piani in modalità Conto Formativo*

Le imprese che hanno una RPA per il 2016 tra i € 500,00 e € 4.999,00 € possono presentare piani anche se hanno una disponibilità inferiore ad € 5.000,00.

Per tali imprese non sarà comunque aperto un Conto Formativo aziendale in quanto *"sotto soglia"*.

Per le modalità di tale partecipazione si rimanda all'apposita sezione contenuta normalmente nelle Linee Guida per i piani a valere sul Conto Formativo emesse per il saldo di ogni annualità.

#### *4. Il Fondo di Rotazione*

Il Fondo di Rotazione è costituito dalla somma delle RPA delle imprese *"sotto soglia"* nella modalità seguente:

### **TOTALE FONDO DI ROTAZIONE PER AVVISI PIANI AZIENDALI A VALERE SU RISORSE ANNO X**

#### **= TOTALE RPA IMPRESE < SOGLIA ANNO X-1 +**

# **ALTRE VOCI DI BILANCIO FON.COOP**

1

<sup>3</sup> Il requisito di "neoaderente" è valido per i primi 12 mesi di iscrizione al Fondo

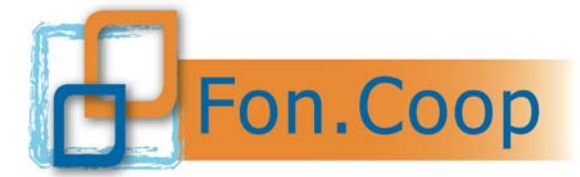

#### **+ RISORSE CONTO FORMATIVO ANNI PRECEDENTI RECUPERATE PERCHE' SCADUTE +**

# **RISORSE CONTO FORMATIVO RECUPERATE DA IMPRESE SOPRA SOGLIA BENEFICIARIE DI PIANI A VALERE SUL FONDO DI ROTAZIONE**

#### **+ EVENTUALI RESIDUI**

L'assegnazione alle imprese avviene in modalità competitiva tramite Avvisi pubblicati nella sezione AVVISI del sito www.foncoop.coop, ai quali si rimanda per ulteriori dettagli.

### *4.1. La partecipazione agli Avvisi sul Fondo di Rotazione*

A partire dal 6 luglio 2012 tutte le imprese, ad esclusione delle sole "neoaderenti", che risultano beneficiarie di un contributo a valere sull'Avviso del Fondo di Rotazione perderanno le RPA di tre anni (presenti o future). Tutte le imprese "neoaderenti", anche con risorse in "portabilità", che partecipano ad un Avviso Fondo di Rotazione nei primi 12 mesi di adesione al Fondo ed ottengono un contributo non perdono le risorse (RPA) per gli anni successivi.

L'impresa, anche nel caso in cui non abbia risorse residue sul Conto Formativo in quanto utilizzate o sottratte a seguito dell'approvazione di uno o più piani a valere su un precedente Avviso del Fondo di Rotazione, che risulti beneficiaria di piani approvati a valere sul Fondo di Rotazione di un certo anno perde le RPA future di tre (3) anni di versamento.

# *5. Gestione piani e Controlli*

Nell'accettare il contributo il Soggetto attuatore si obbliga a sottoporsi ai controlli in itinere ed alle verifiche amministrative ex post che potranno essere disposte da Fon.Coop o dall'ANPAL in qualsiasi momento e si obbliga, altresì, a mettere a disposizione la documentazione necessaria a garantire i controlli.

Qualora a seguito delle verifiche dovessero emergere difformità e/o illeciti, Fon.Coop potrà applicare sanzioni a carico del Soggetto attuatore, compresa l'applicazione delle penali, il recesso e/o la risoluzione. Tali sanzioni potranno comportare, inoltre, la revoca del contributo nell'ipotesi di controlli in itinere e/o l'esclusione dai futuri finanziamenti, nell'ipotesi di verifiche amministrative *ex post*. In tal caso, Fon.Coop potrà procedere nei termini di legge nei confronti del Soggetto attuatore al fine di recuperare le eventuali somme indebitamente percepite. *Si precisa che le risorse decurtate o per penalità o per revoca di un contributo non saranno riallocate nel conto formativo dell'impresa.*